#### **80NSK20096 1**

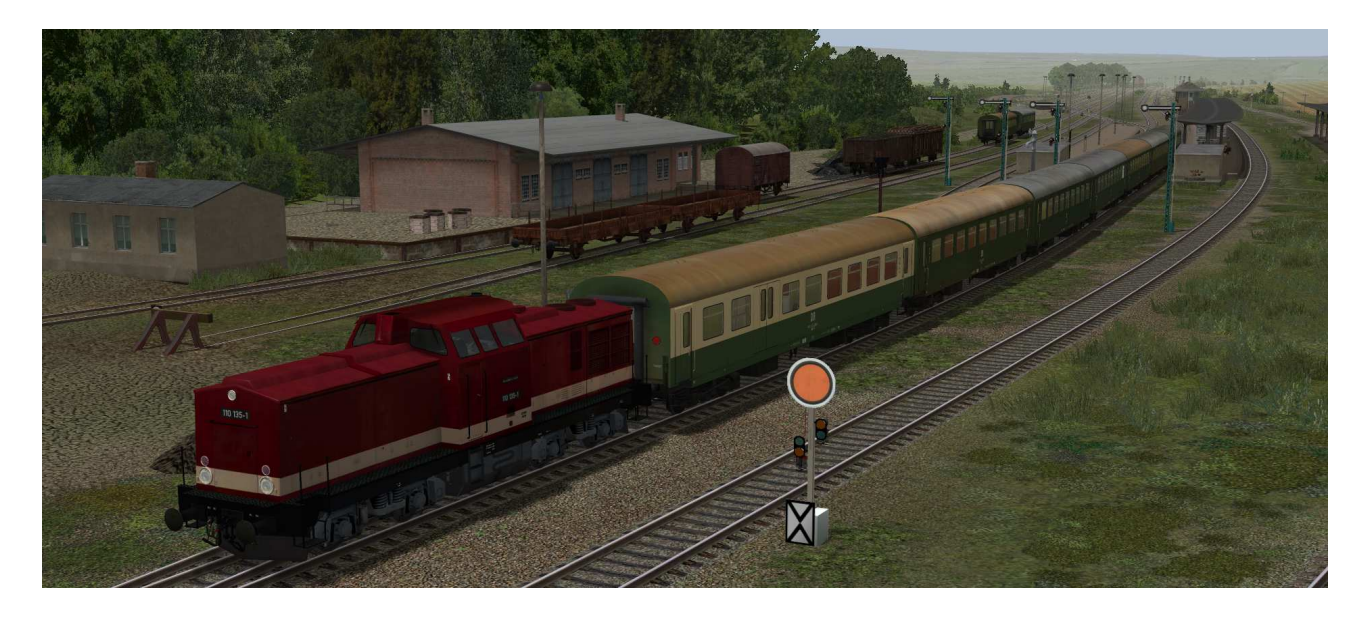

# **V80NSK20096 Rekowagen der DR – Set 1 EpIV**

# Allgemein:

Der stark verschlissene Wagenpark der DR, welcher Mitte der 60´er ohnehin fast nur aus Vorkriegswagen bestand, zwang die damalige Leitung der DR zur Neubeschaffung von Reisezugwagen für den Eil- und Personenzugverkehr. Da man die universelle Einsetzbarkeit anstrebte, entschloss man sich in Form einer Rekonstruktion neue 4-achsige Reisezugwagen zu produzieren. Die Fertigung fand im Raw Halberstadt statt. Es entstanden in großer Stückzahl Reisezugwagen zweiter Klasse. Diese waren in zwei Großräume für Raucher- und Nichtraucher unterteilt und boten in einem Vorraum noch Platz für Traglasten oder Kinderwagen. Hierfür waren zwei Klappsitze im Vorraum vorgesehen. Am anderen Wagenende befand sich das WC. Die Wagen waren im Personen-, Eil- und D-Zugverkehr im Einsatz. Sie waren auch häufig in Interzonenzügen anzutreffen. Mitte der 80´er Jahre wurde die Wagen teilweise mit einem rehbraunen Dach versehen und erhielten einen etwas helleren grünen Farbanstrich und blieben so bis zur Auflösung der DR im aktiven Einsatz.

# Inhalt des Modellsets

DR\_Bghwe2814-gn-EpIV\_SK2-v8

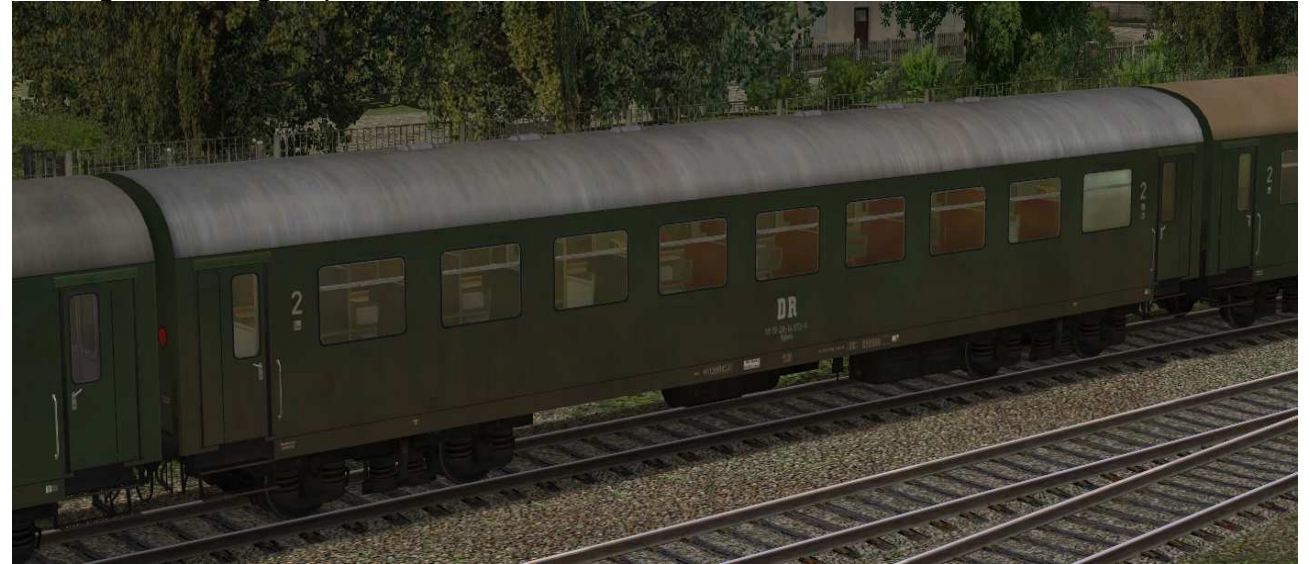

Buffetwagen der Gattung Wgr2556 – Umbau aus Speisewagen der ersten Bauserie

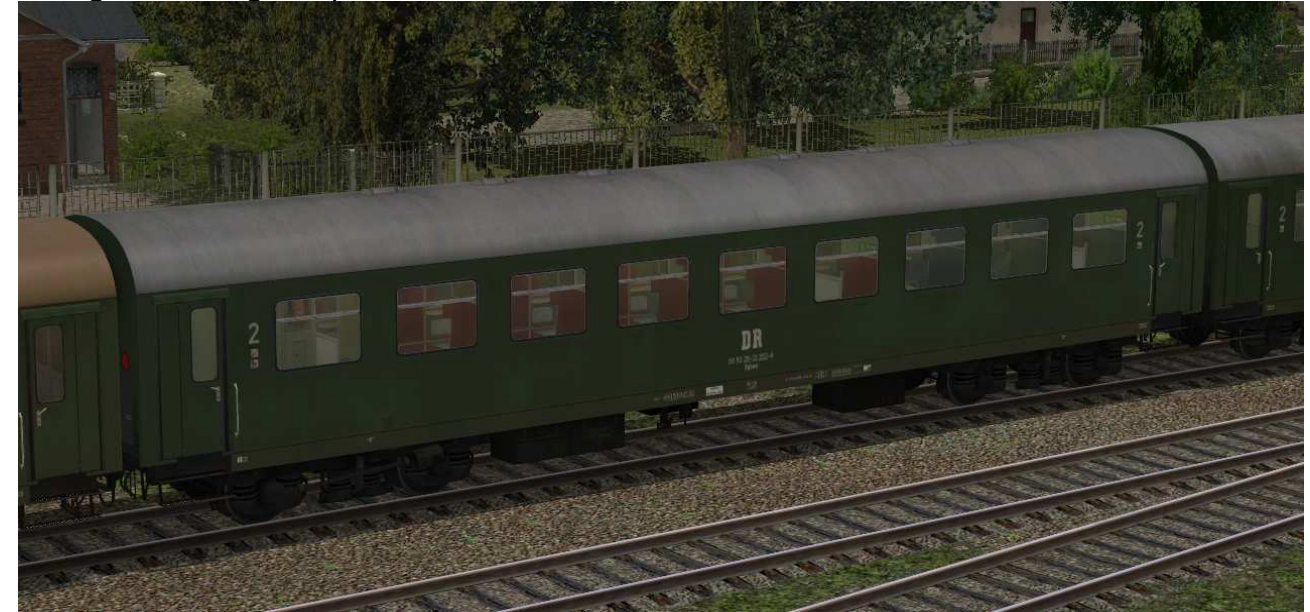

DR\_Bghwe2815-gn1-EpIV\_SK2-v8

Buffetwagen der Gattung Wrg2556 – Umbau aus Speisewagen der zweiten Bauserie

# DR\_Bghwe2825-gn1-EpIV\_SK2-v8

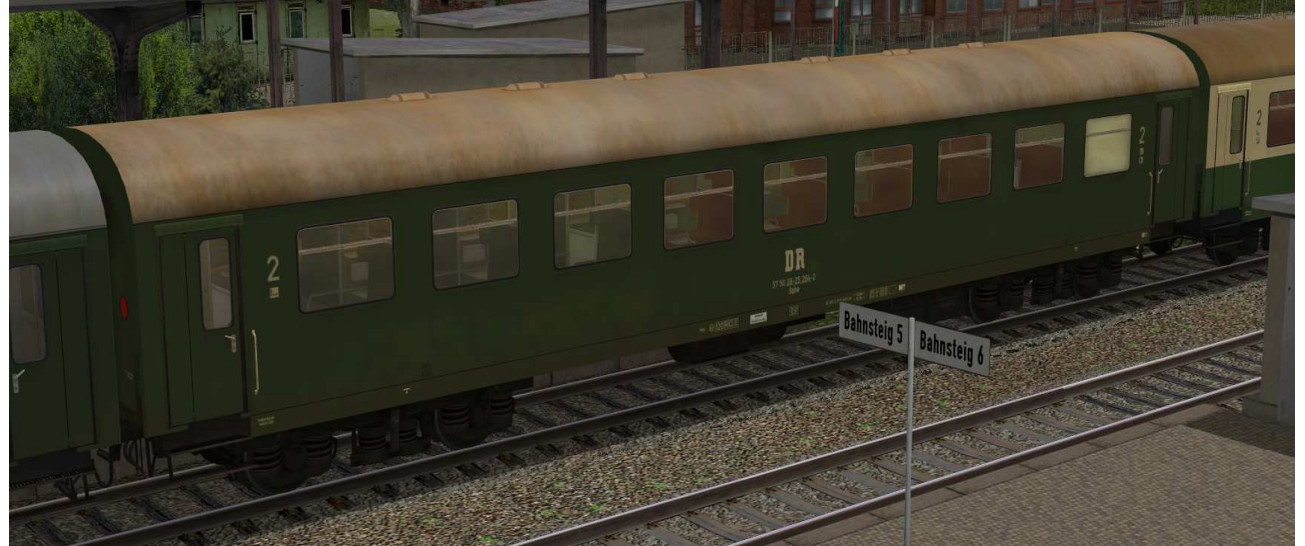

Buffetwagen der Gattung Wgr2556 – Umbau aus Speisewagen der ersten Bauserie

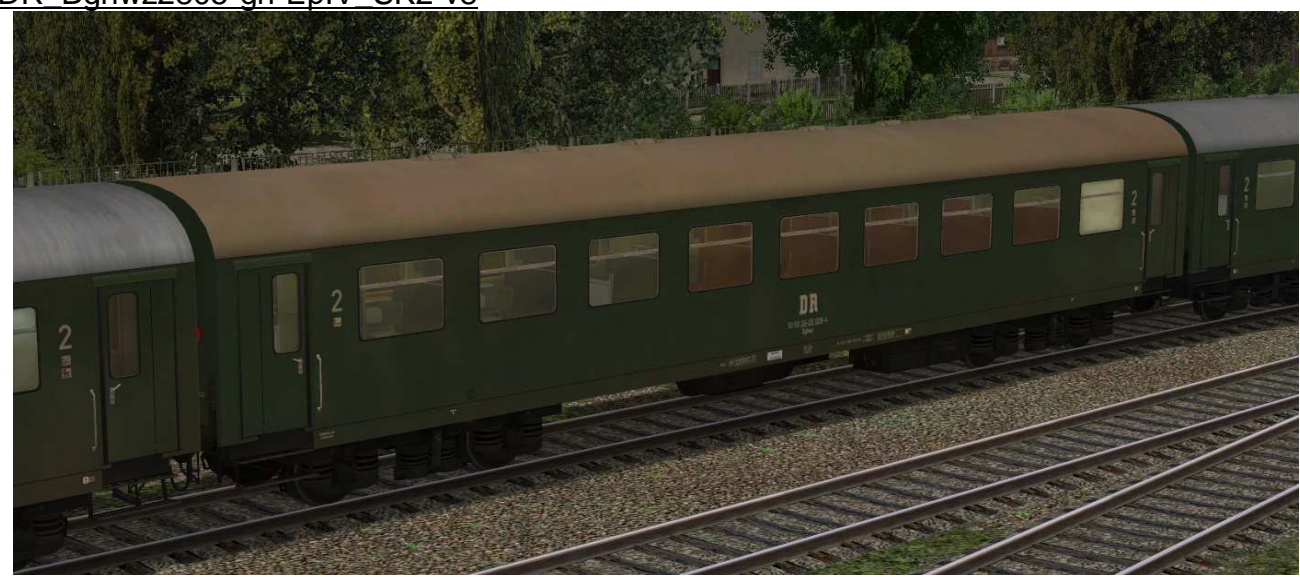

DR\_Bghwz2805-gn-EpIV\_SK2-v8

Buffetwagen der Gattung Wrg2556 – Umbau aus Speisewagen der zweiten Bauserie

# **80NSK20096 4**

## Funktionen in EEP:

Alle Waggons verfügen über die folgenden Funktionen:

- Innenbeleuchtung
- editierbare Zuglaufschilder
- Mitfahrerperspektive in der Innenansicht
- LOD-Funktion bis Level 4 zur Reduzierung der Rechnerbelastung

# Innenbeleuchtung:

Die Beleuchtung kann über das Lampen-Symbol

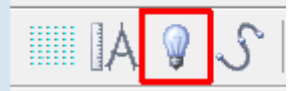

oder Kontaktpunkte ein- und ausgeschaltet werden.

Standardmäßig ist die Beleuchtung am Tag aus- und in der Nacht eingeschaltet.

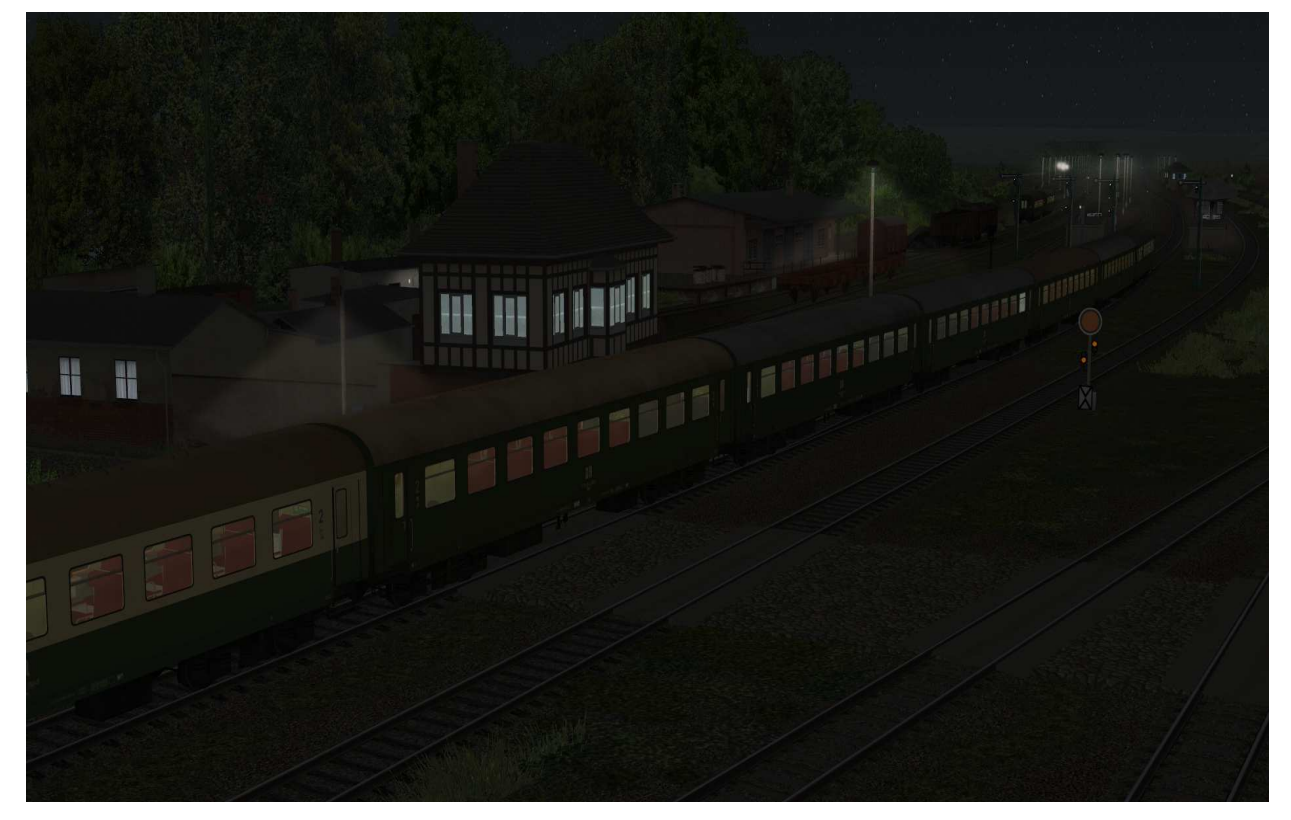

## Editierbare Zuglaufschilder:

Jeder Waggon besitzt Zuglaufschilder, welche vom Anwender selbst geändert und nach Wunsch beschriftet werden können. Die genaue Vorgehensweise dazu entnehmen Sie bitte der Anleitung zu EEP.

Die Zuglaufschilder können an den Außenseiten mittels Schieberegler angehängt werden

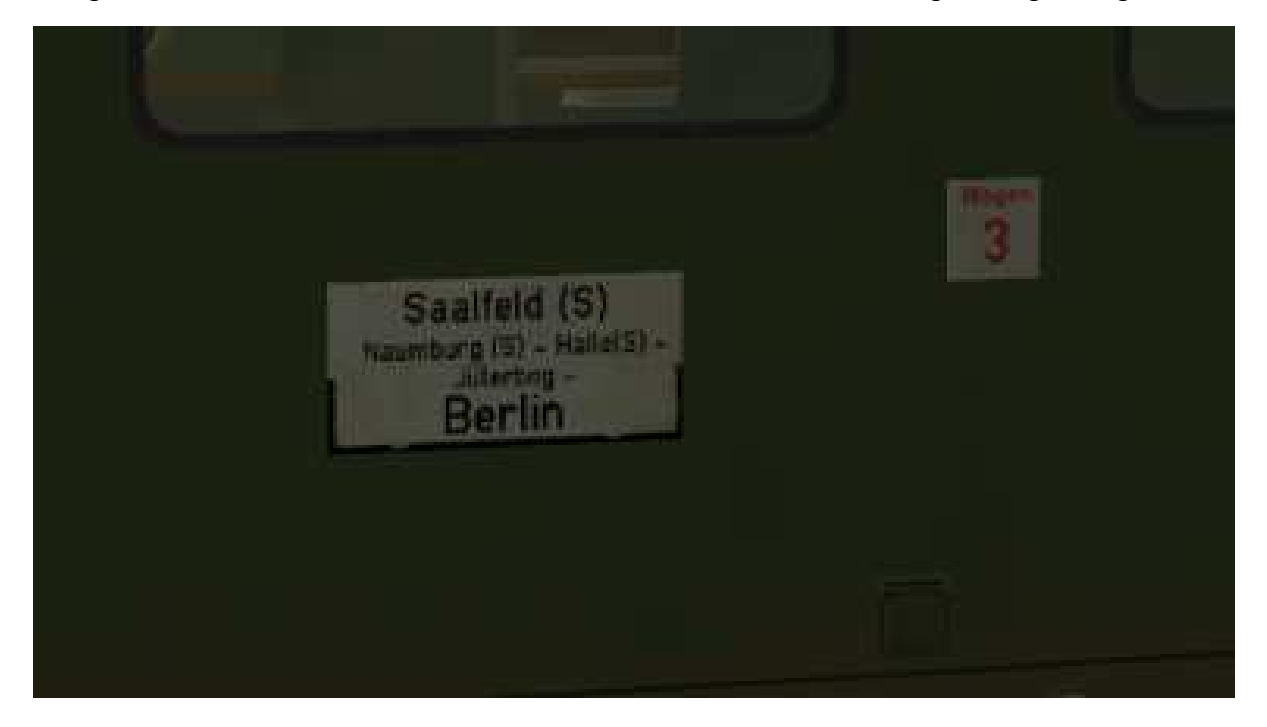

Mitfahrerperspektive in der Innenansicht:

Alle Waggons besitzen eine nachgebaute Inneneinrichtung.

Bei ausgewähltem Rollmaterial (Taste F9) kann mit Drücken der Taste 8 auf der Tastatur in die Innenansicht umgeschaltet werden

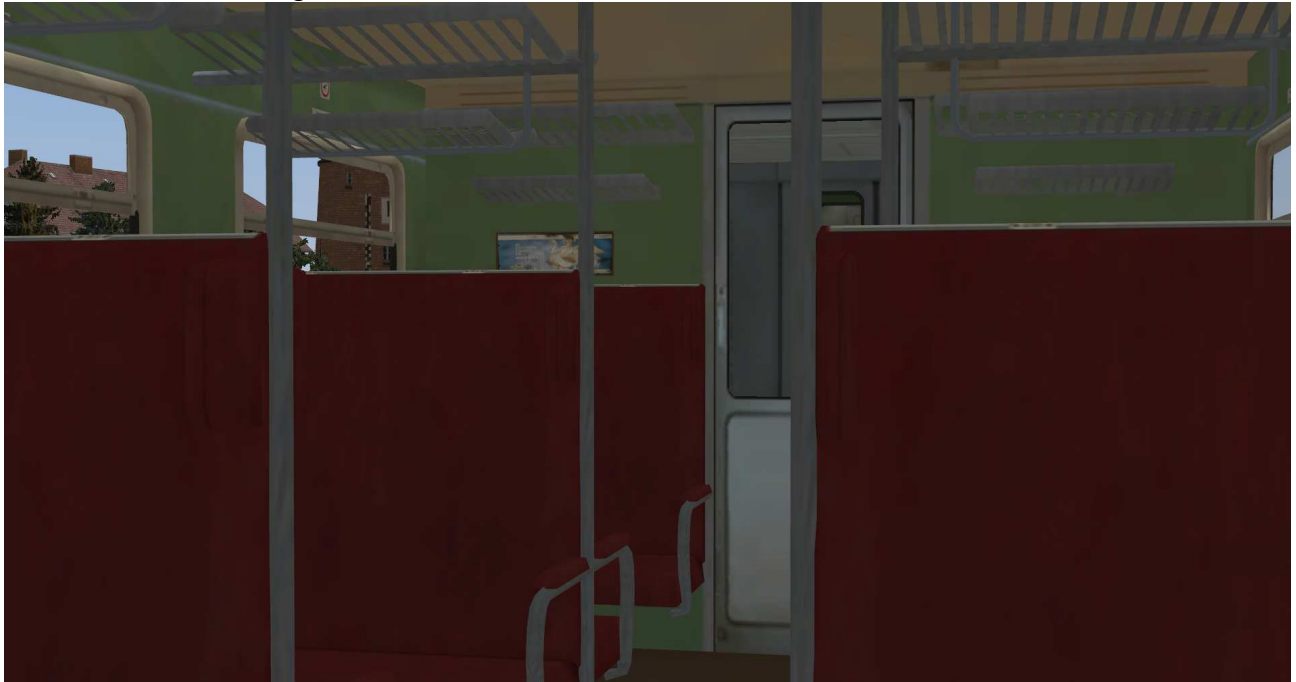